## Microsoft excel of the chart zero values

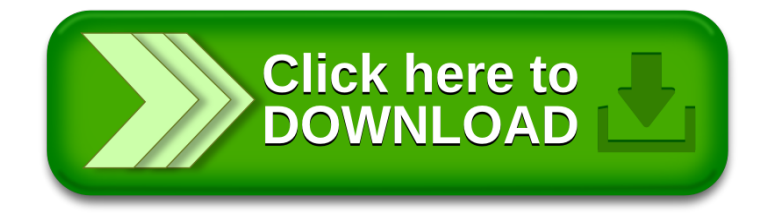